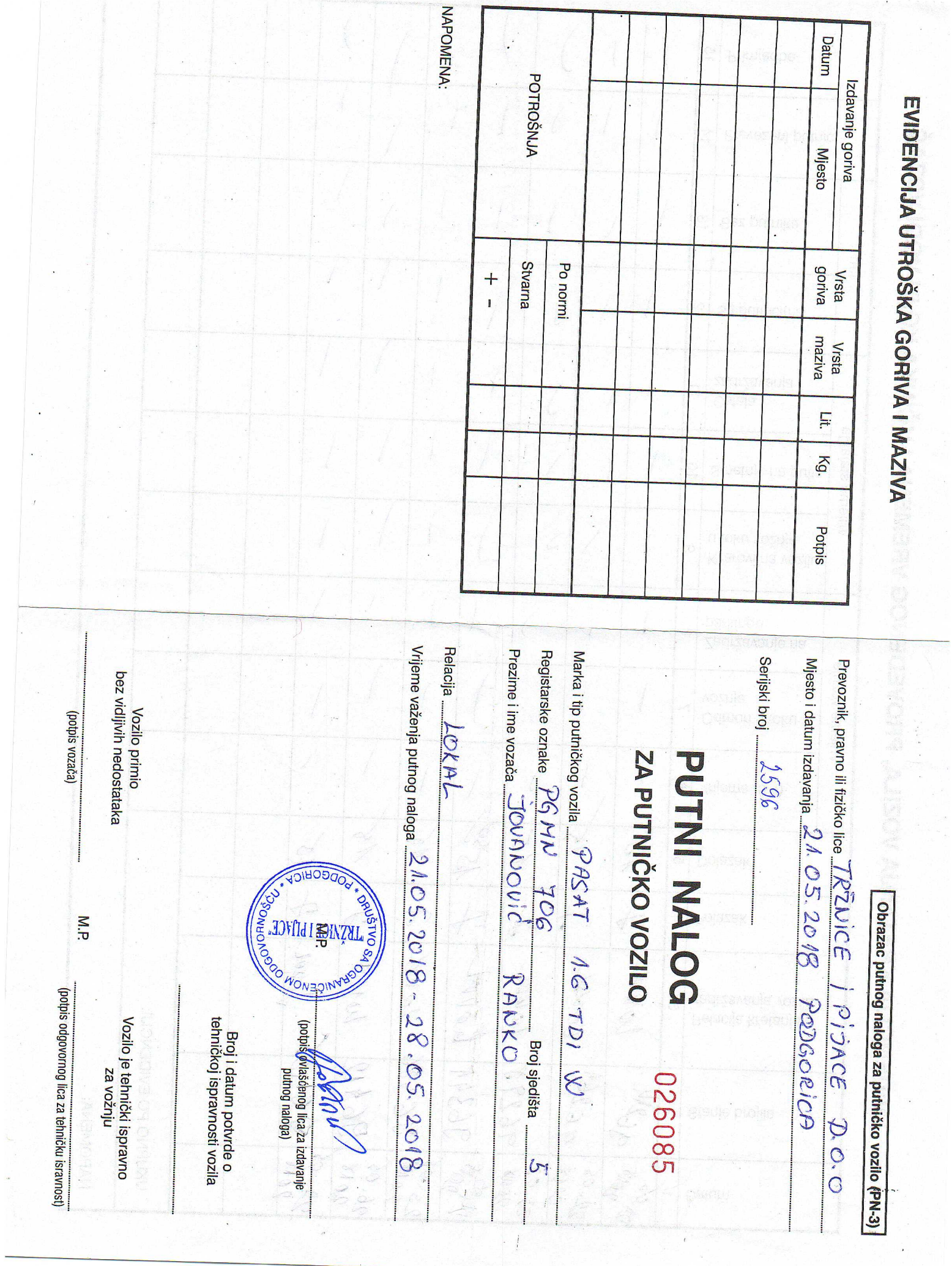

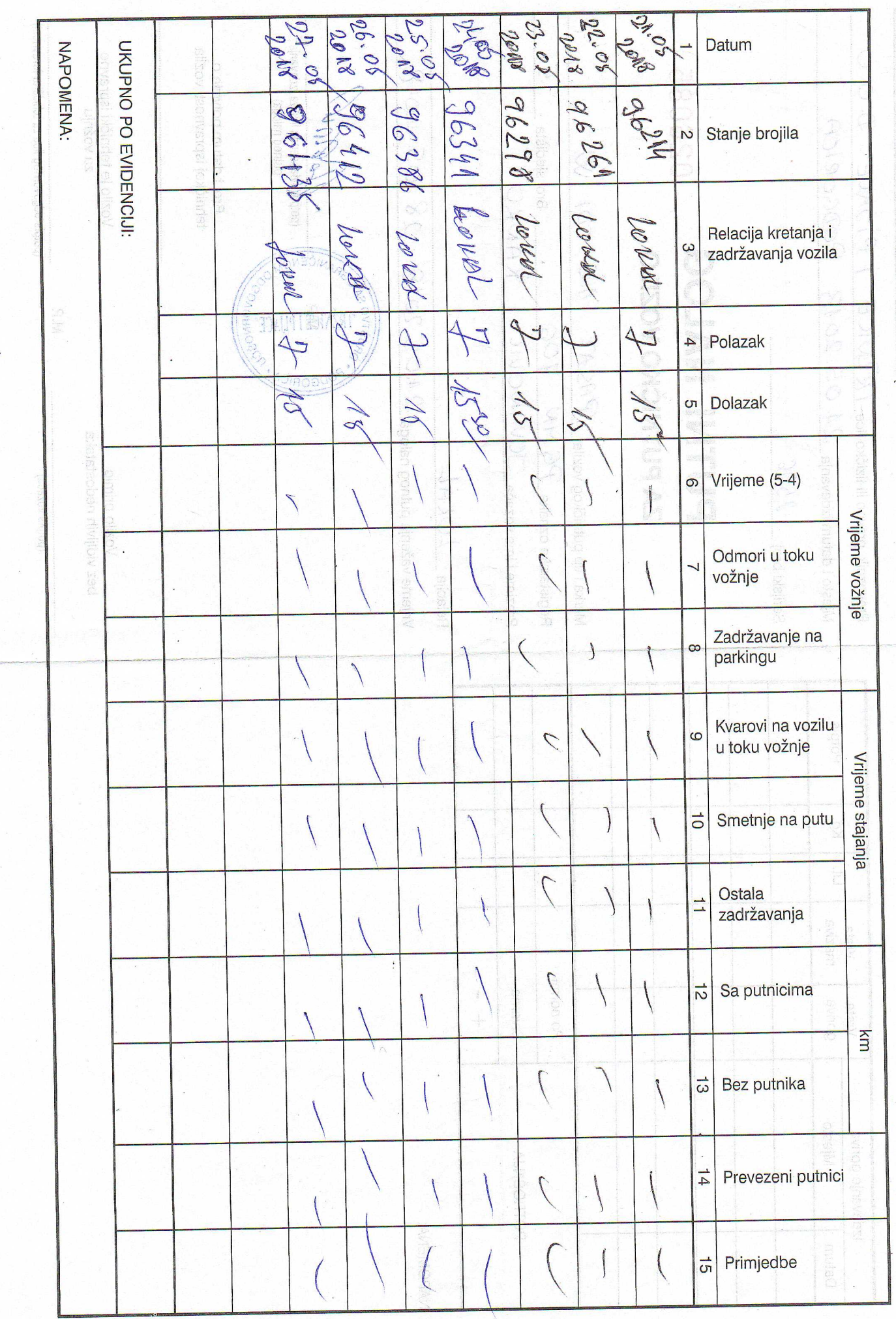

EVIDENCIJA KRETANJA VOZILA, PROVEDENOG VREMENA I UČINKA KOJU VODI VOZAČ

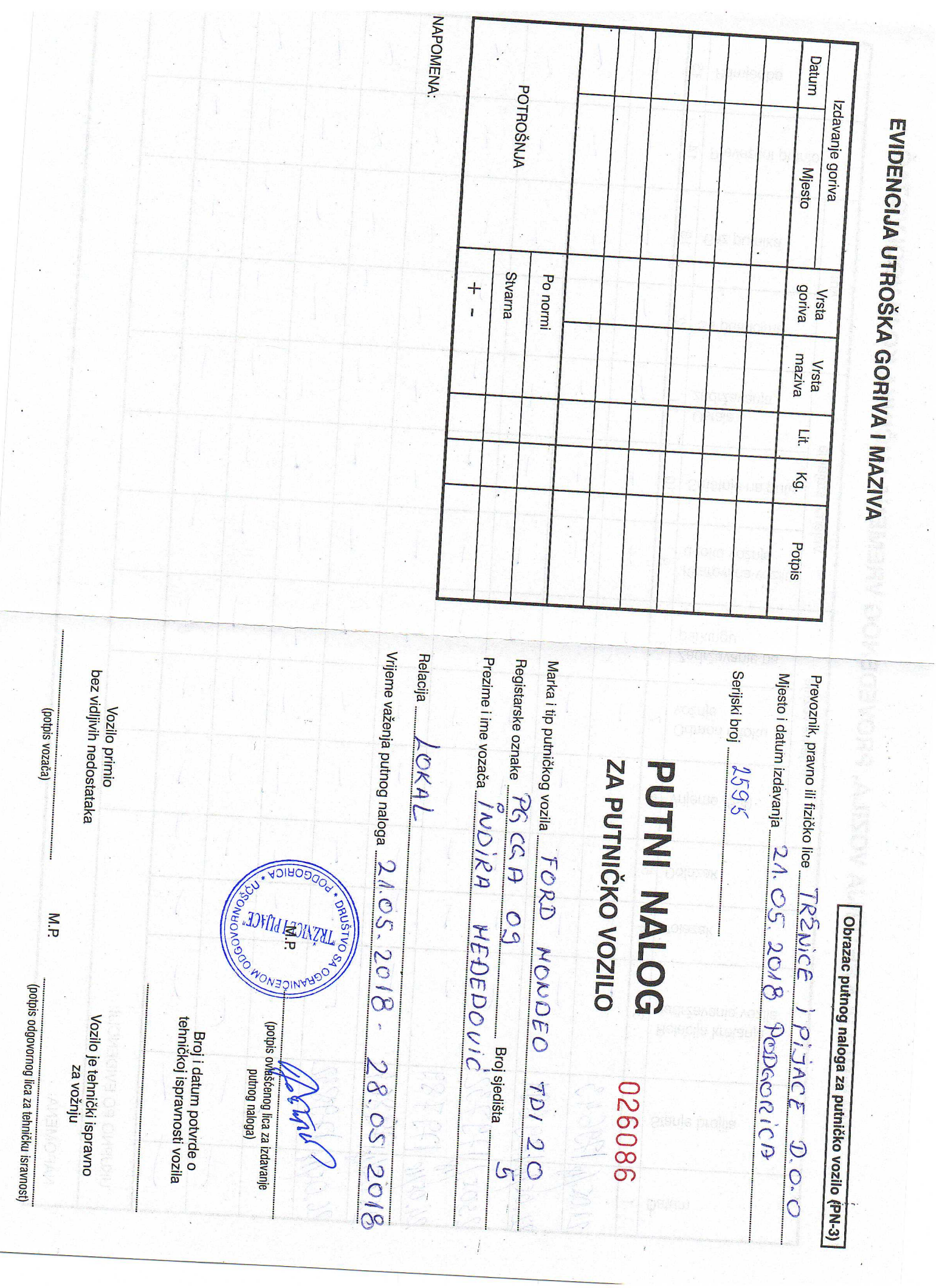

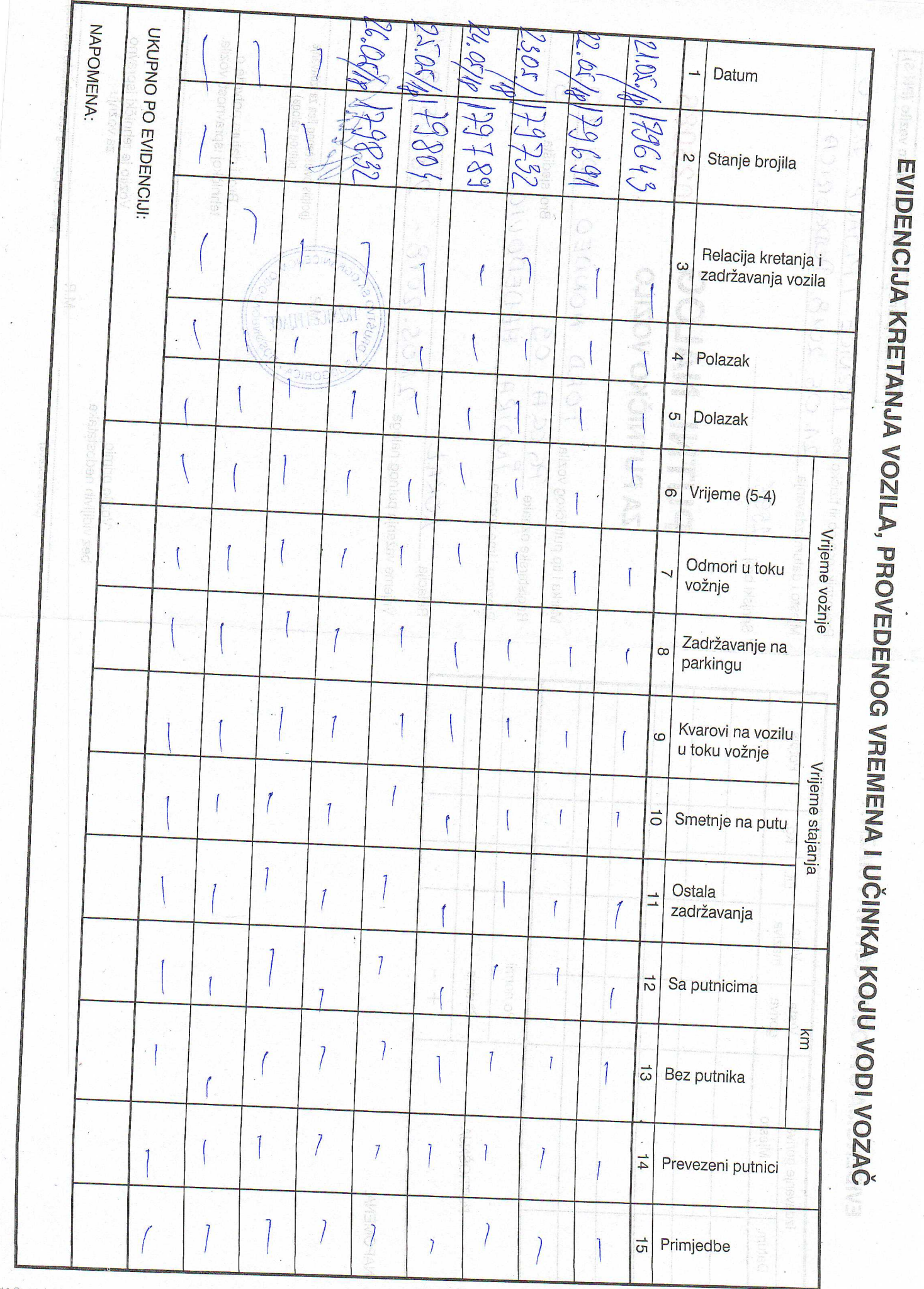

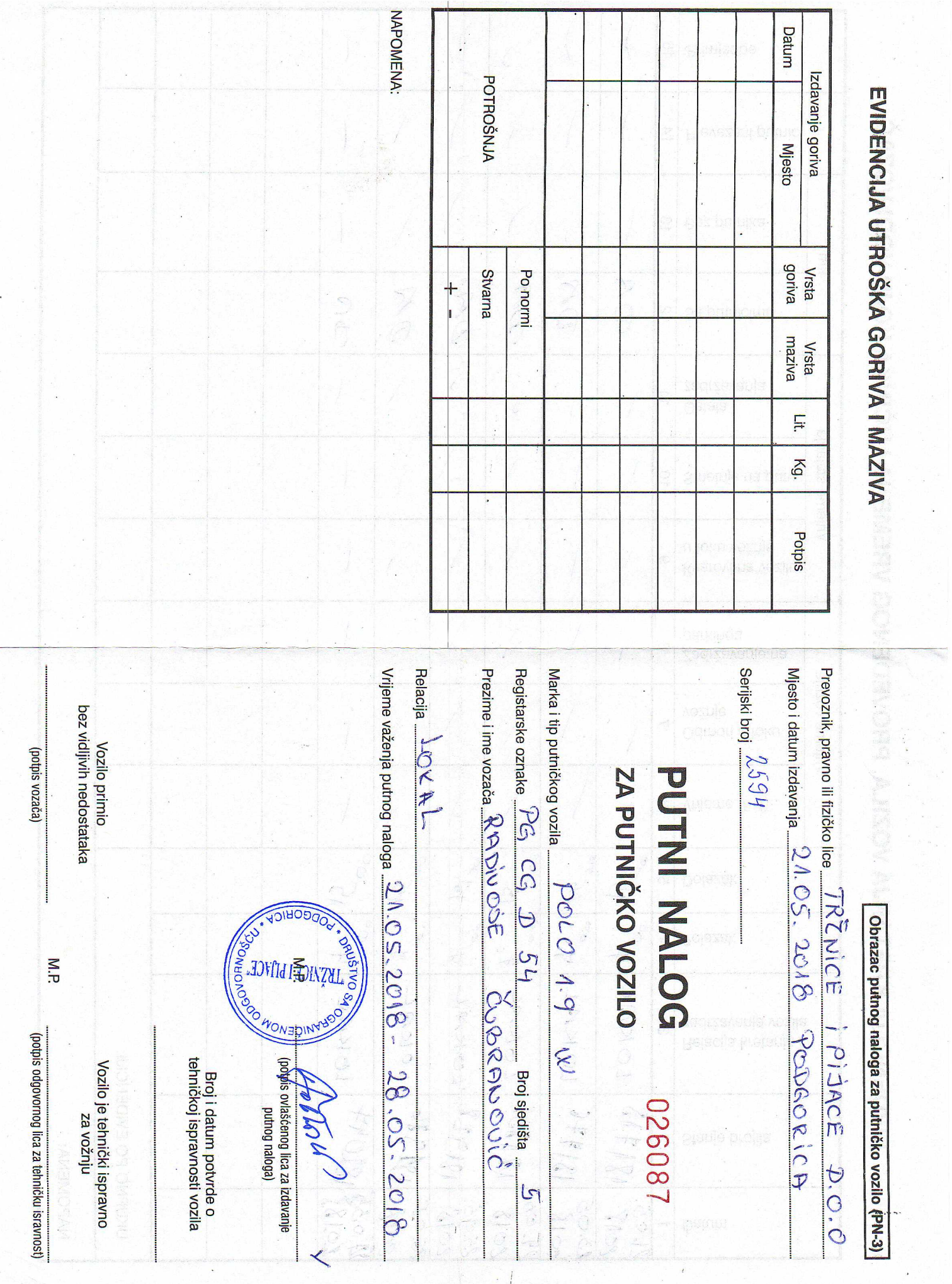

l,

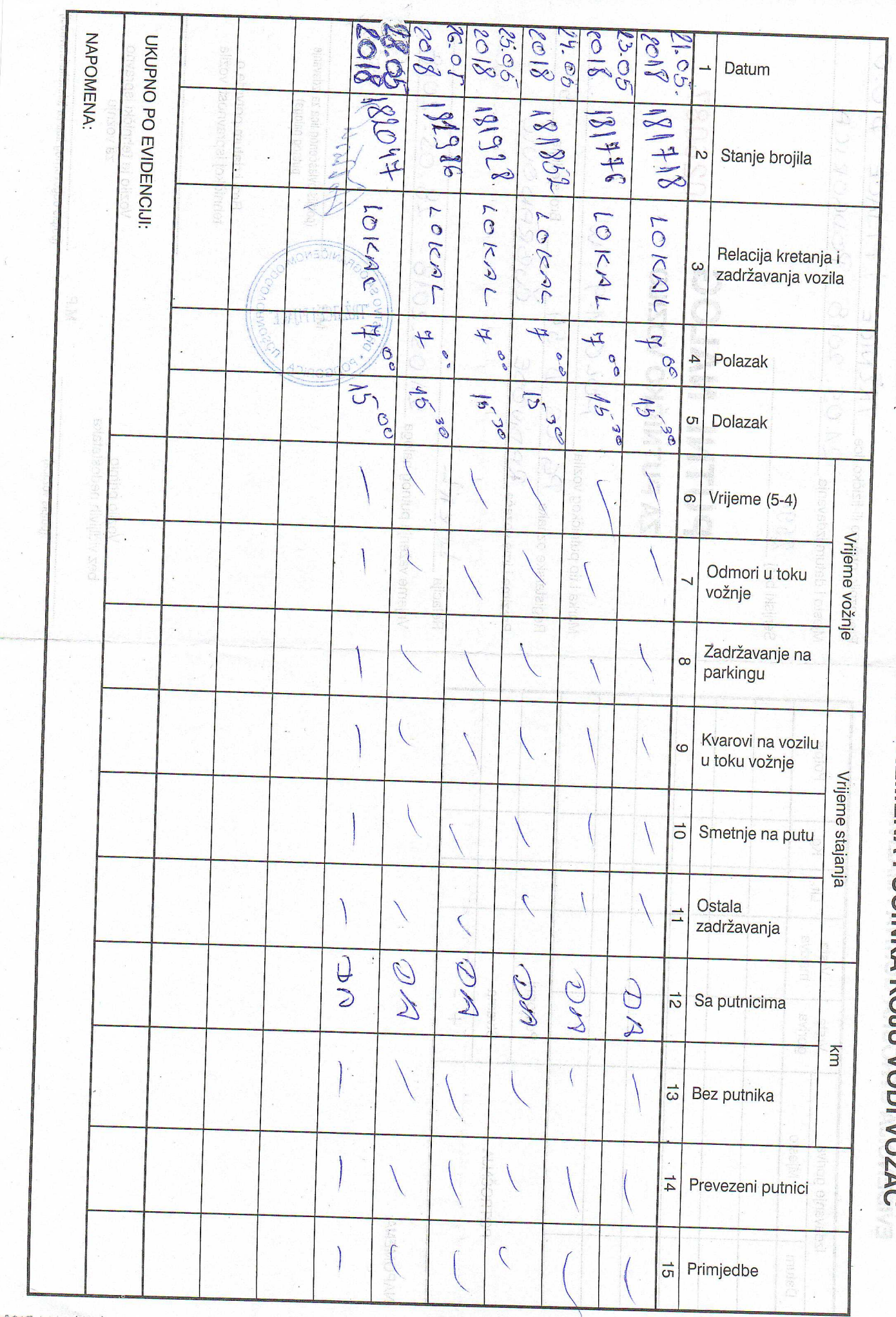

EVIDENCIJA KRETANJA VOZILA, PROVEDENOG VREMENA I UČINKA KOJU VODI VOZAČ

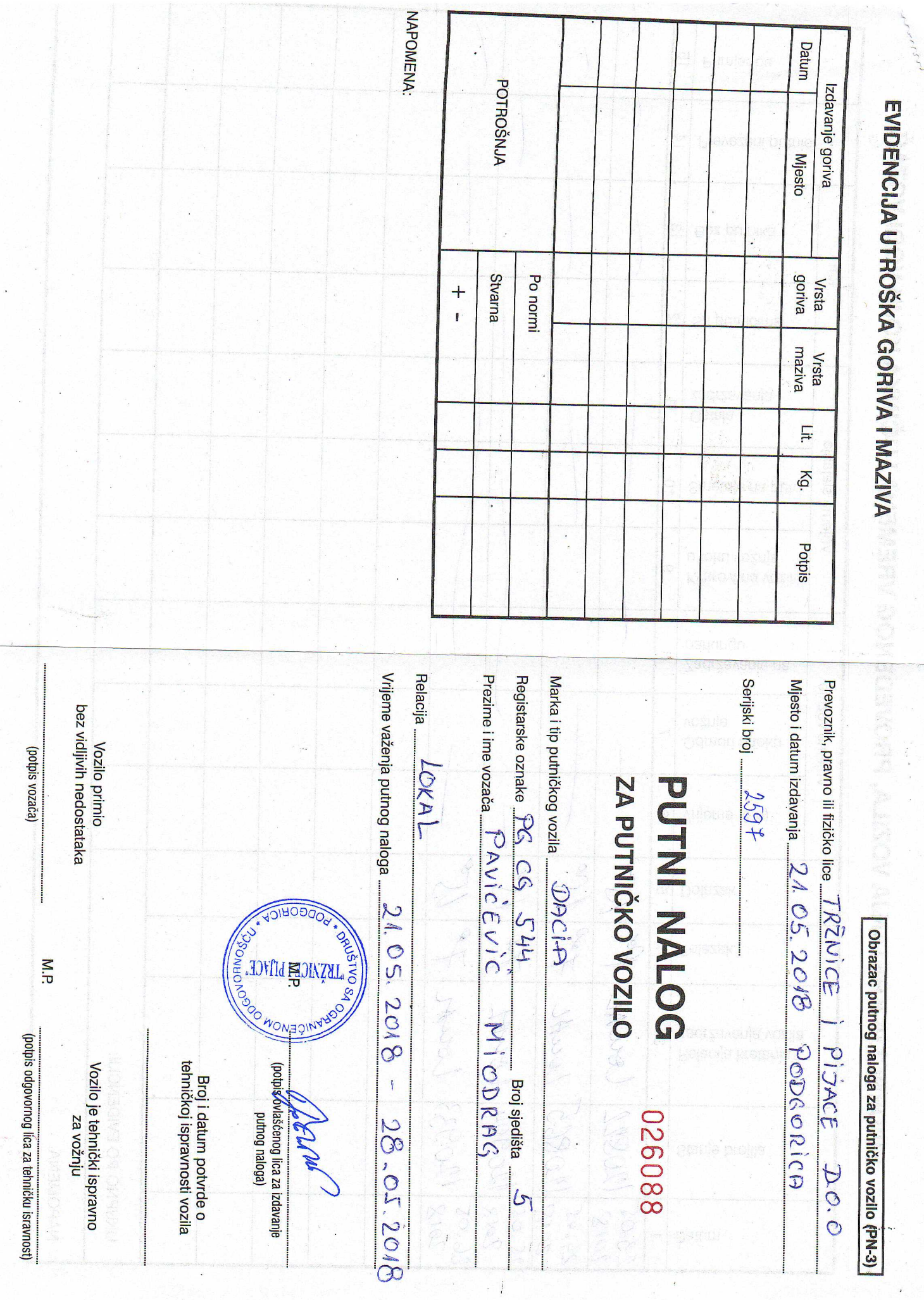

 $\mathcal{L}$ 

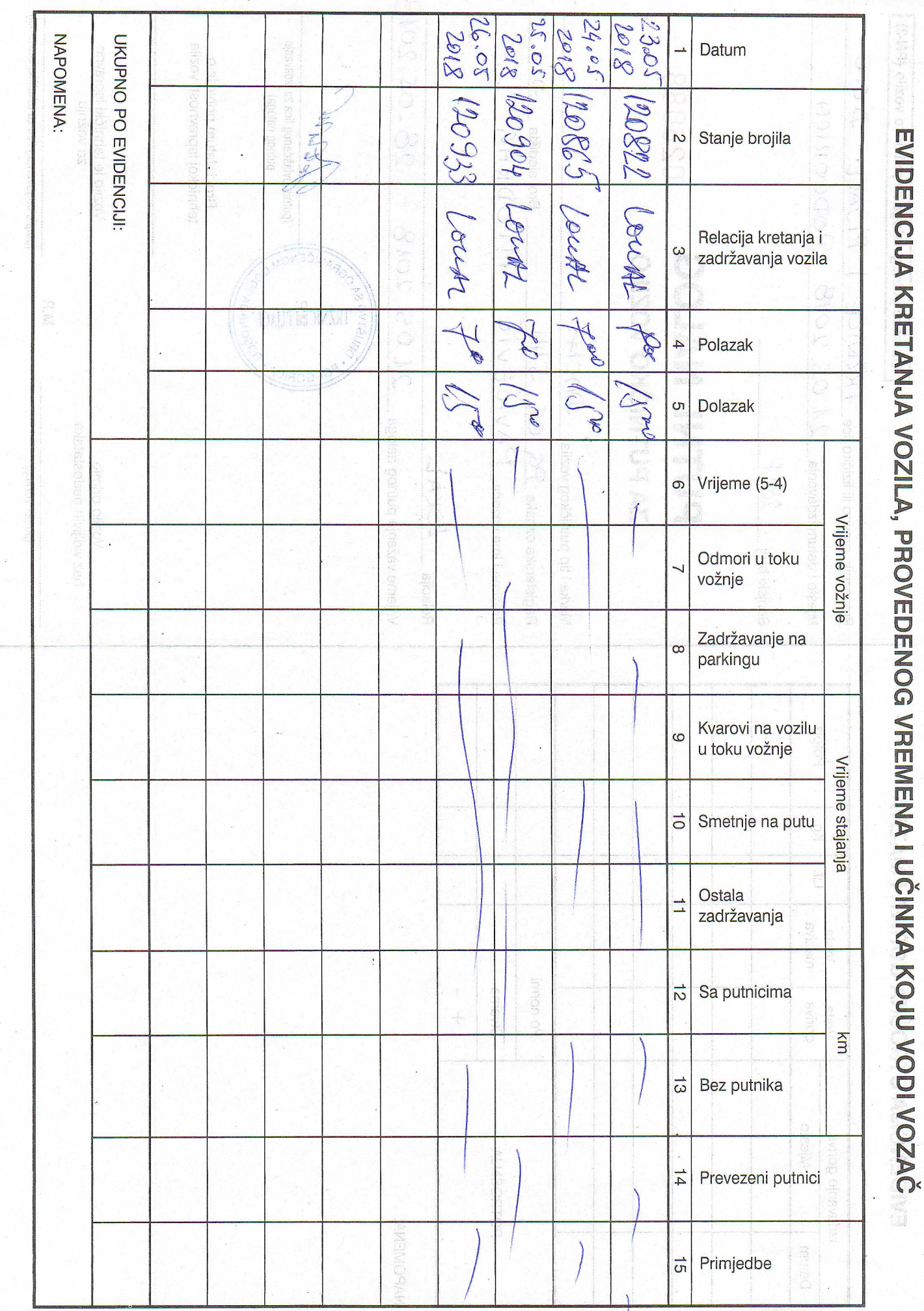

 $\geqslant$